#### **Les tableaux associatifs en PowerShell**

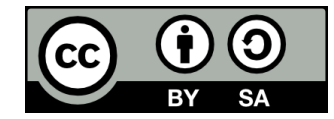

#### **Contenu**

- **Rappel: Les tableaux**
- **La notion de tableau associatif**
- **Utiliser les tableaux associatifs**

● **Un tableau (array en anglais), c'est une variable qui contient une collection de valeurs plutôt qu'une seule valeur**

Un nombre entier **42**

Un tableau de nombres entiers **42 26 18 37**

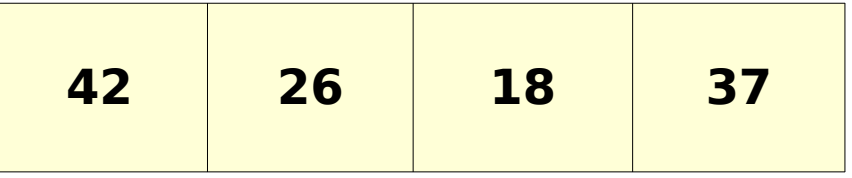

#### ● **Chaque élément d'un tableau possède un indice**

 $\bullet$  Indice = « numéro » de l'élément dans le tableau (ex: le premier élément, le sixième, etc)

#### ● **Important: on commence à compter à zéro!**

• Le dernier indice du tableau est donc un de moins que son nombre d'éléments

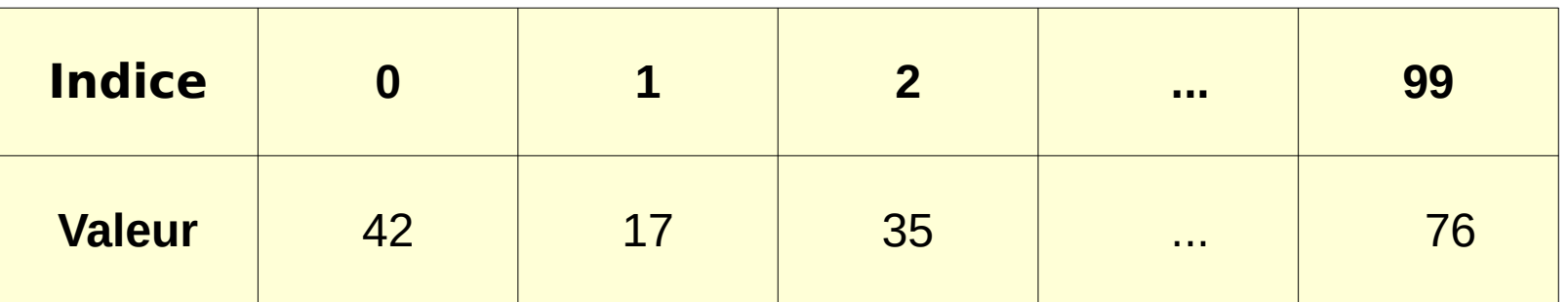

#### ● **On peut itérer sur un tableau à l'aide d'une boucle**

• Idéalement de type For ou ForEach

#### **Les tableaux associatifs**

#### **Les tableaux assocatifs**

- **Un tableau associatif permet d'utiliser des valeurs arbitraires comme indices (appelées clés)**
	- Tandis qu'un tableau standard utilise des nombres séquentiels commençant à 0

Tableau associatif qui contient les années de naissance des personnages de Harry Potter

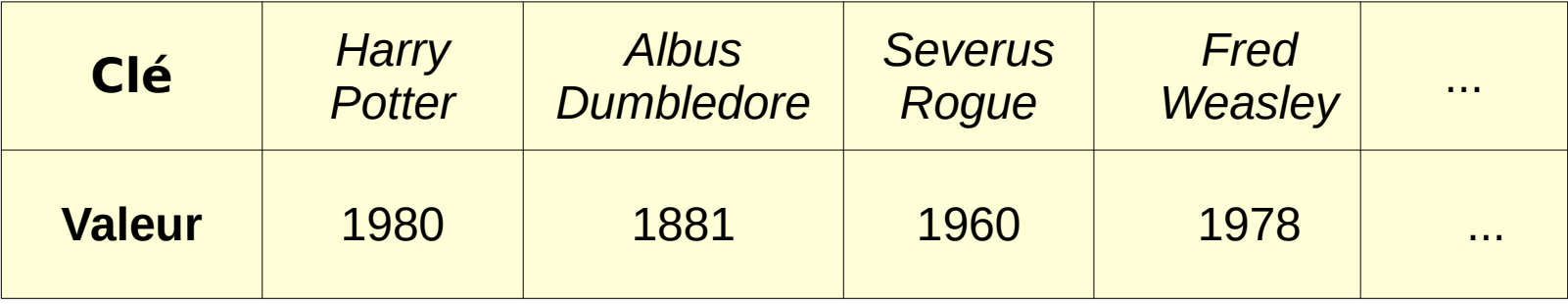

## **Les tableaux associatifs**

#### **· Autres noms désignant un tableau associatif:**

- Dictionnaire
- Map
- Hash Table ou Hashtable
	- Nom utilisé en PowerShell

### **Utiliser les tableaux associatifs**

## **Créer un tableau associatif vide**

#### **\$monTableauAssociatif = @{}**

## **Initialiser un tableau associatif**

**\$temperaturesMaximales = @{ lundi = 18; mardi = 26; mercredi = 8; jeudi = 20; vendredi = 25; }**

Important: si les clés contenaient des espaces, il faudrait les placer entre guillemets ("")

## **Accéder à un élément d'un tableau associatif**

#### **\$temperaturesMaximales.lundi**

Ici aussi, si la clé contenait des espaces, il faudrait la placer entre guillemets

ou bien

#### **\$temperaturesMaximales["lundi"]**

# **Ajouter un élément à un tableau associatif**

**\$temperaturesMaximales.samedi = 31**

Ici aussi, si la clé contenait des espaces, il faudrait la placer entre guillemets

ou bien

#### **\$temperaturesMaximales.Add("samedi", 31)**

Contrairement aux ajouts à un tableau standard avec l'opérateur « += », les ajouts à un tableau associatif modifient celui-ci directement

## **Retirer un élément d'un tableau associatif**

#### **\$temperaturesMaximales.Remove("samedi")**

## **Itérer sur les éléments d'un tableau associatif**

**foreach (\$jour in \$temperaturesMaximales.keys) {**

 **Write-Output \$temperaturesMaximales.\$jour**

**foreach (\$temperature in \$temperaturesMaximales.values) { Write-Output \$temperature**

**}**

**}**

## **Fin de la présentation**

#### Des questions?

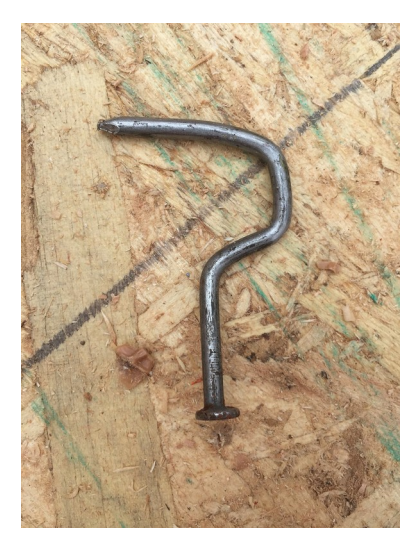